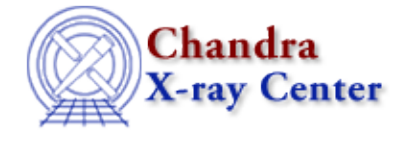

URL[: http://cxc.harvard.edu/ciao3.4/chips\\_color\\_value.html](http://cxc.harvard.edu/ciao3.4/chips_color_value.html) Last modified: December 2006

*AHELP for CIAO 3.4* **chips\_color\_value** Context: chips

*Jump to:* [Description](#page-0-0) [Examples](#page-0-1) [Bugs](#page-1-0) [See Also](#page-1-1)

### **Synopsis**

Converts the name of a color to its numeric value.

## **Syntax**

Integer\_Type chips\_color\_value(colorName)

# <span id="page-0-0"></span>**Description**

Returns the symbolic value for the supplied color name. The color values are described in the 'Attribute values' section of "ahelp chips". The "chips\_color\_name()" function can be used to convert the symbolic value back to the name of a color.

#### **Arguments for chips\_color\_value**

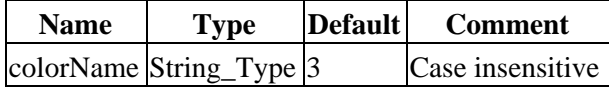

The value of \_chips−>default will be returned when an unknown color is specified.

## <span id="page-0-1"></span>**Example 1**

```
 chips> chips_color_value( "red" )
6
chips> _chips−>red
6
```
Here we find the symbolic value for the color "red". Since we have ignored the return value ChIPS prints it out to the screen (see the 'Using ChIPS and Sherpa as a calculator' section of "ahelp tips").

#### **Example 2**

```
 chips> chips_color_value( "green" )
 4
 chips> chips_color_value( "GREEN" )
4
 chips> chips_color_value( "GrEEn" )
```
4

The case of the color name is unimportant, as shown here.

### **Example 3**

```
 chips> chips_color_value( "UnknownColor" )
3
chips> chips_color_value( "default" )
3
```
If a color is unknown, then the value for the default color is returned.

#### **Example 4**

chips> chips.curvecolor = chips\_color\_value( "red" );

Here we set the curvecolor attribute of the ChIPS state object (see "ahelp chips") to be red. Since curvecolor must be specified using the symbolic value for the color red, we use chips\_color\_value() to do the conversion. The following line of code can also be used to set the curvecolor attribute to red:

```
 chips> chips.curvecolor = _chips−>red;
```
#### <span id="page-1-0"></span>**Bugs**

See the <u>bugs page for ChIPS</u> on the CIAO website for an up–to–date listing of known bugs.

#### <span id="page-1-1"></span>**See Also**

*chips*

chips\_auto\_redraw, chips\_clear, chips\_color\_name, chips\_get\_pane, chips\_get\_xrange, chips get xscale, chips get yrange, chips get yscale, chips get zrange, chips get zscale, chips\_label, chips\_line, chips\_pickpoints, chips\_redraw, chips\_set\_pane, chips\_set\_xrange, chips\_set\_xscale, chips\_set\_yrange, chips\_set\_yscale, chips\_set\_zrange, chips\_set\_zscale, chips split, chips version

The Chandra X−Ray Center (CXC) is operated for NASA by the Smithsonian Astrophysical Observatory. 60 Garden Street, Cambridge, MA 02138 USA. Smithsonian Institution, Copyright © 1998−2006. All rights reserved.

URL: [http://cxc.harvard.edu/ciao3.4/chips\\_color\\_value.html](http://cxc.harvard.edu/ciao3.4/chips_color_value.html) Last modified: December 2006